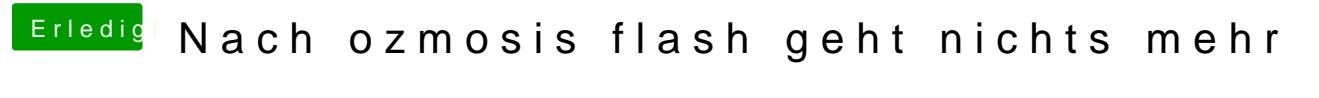

Beitrag von vom 10. November 2014, 13:43

Problem sind meistens die Grafikkarten die müssen teilweise in der DSDT an